# **Curassow Documentation**

*Release 0.5.0*

**Kyle Fuller**

**Apr 07, 2017**

### **Contents**

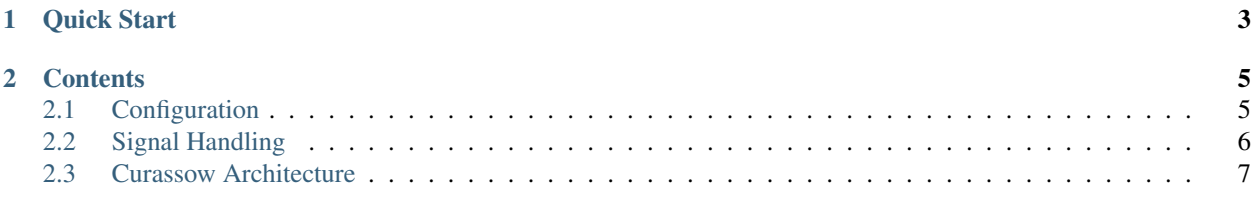

Curassow is a Swift [Nest](https://github.com/nestproject/Nest) HTTP Server. It uses the pre-fork worker model and it's similar to Python's Gunicorn and Ruby's Unicorn.

It exposes a Nest-compatible interface for your application, allowing you to use Curassow with any Nest compatible web frameworks of your choice.

## CHAPTER<sup>1</sup>

Quick Start

<span id="page-6-0"></span>To use Curassow, you will need to install it via the Swift Package Manager, you can add it to the list of dependencies in your *Package.swift*:

```
import PackageDescription
let package = Package(
  name: "HelloWorld",
  dependencies: [
    .Package(url: "https://github.com/kylef/Curassow.git", majorVersion: 0, minor: 6),
  ]
)
```
Afterwards you can place your web application implementation in *Sources* and add the runner inside *main.swift* which exposes a command line tool to run your web application:

```
import Curassow
import Inquiline
serve { request in
  return Response(.ok, contentType: "text/plain", body: "Hello World")
}
```
Then build and run your application:

```
$ swift build --configuration release
$ ./.build/release/HelloWorld
```
Check out the [Hello World example](https://github.com/kylef/Curassow-example-helloworld) application.

## CHAPTER 2

### **Contents**

### <span id="page-8-1"></span><span id="page-8-0"></span>**Configuration**

Curassow provides you with an API, and a command line interface for configuration.

### **Server Socket**

### **bind**

The socket to bind to. This may either be in the form HOST: PORT or unix: PATH where any valid IP is acceptable for HOST.

```
$ curassow --bind 127.0.0.1:9000
[INFO] Listening at http://127.0.0.1:9000 (940)
```

```
$ curassow --bind unix:/tmp/helloworld.sock
[INFO] Listening at unix:/tmp/helloworld.sock (940)
```
### **Worker Processes**

#### **workers**

The number of worker processes for handling requests.

```
$ curassow --workers 3
[INFO] Listening at http://0.0.0.0:8000 (940)
[INFO] Booting worker process with pid: 941
[INFO] Booting worker process with pid: 942
[INFO] Booting worker process with pid: 943
```
By default, the value of the environment variable WEB\_CONCURRENCY will be used. If the environment variable is not set, 1 will be the default.

#### **worker-type**

The type of worker to use. This defaults to sync. Currently the only supported value is sync, there may be an async and gcd worker in the future.

```
$ curassow --worker-type sync
```
### **timeout**

By default, Curassow will kill and restart workers after 30 seconds if it hasn't responded to the master process.

\$ curassow --timeout 30

You can set the timeout to 0 to disable worker timeout handling.

### **Server**

#### **daemon**

Daemonize the Curassow process. Detaches the server from the controlling terminal and enters the background.

\$ curassow --daemon

### <span id="page-9-0"></span>**Signal Handling**

The master and worker processes will respond to the following signals as documented.

### **Master Process**

- QUIT and INT Quickly shutdown.
- TERM Gracefully shutdown, this will wait for the workers to finish their current requests and gracefully timeout.
- TTIN Increases the worker count by one.
- TTOU Decreases the worker count by one.

#### **Example**

TTIN and TTOU signals can be sent to the master to increase or decrease the number of workers.

To increase the worker count by one, where \$PID is the PID of the master process.

\$ kill -TTIN \$PID

To decrease the worker count by one:

#### \$ kill -TTOU \$PID

### **Worker Process**

You may send signals directly to a worker process.

- QUIT and INT Quickly shutdown.
- TERM Gracefully shutdown.

### <span id="page-10-0"></span>**Curassow Architecture**

This document outlines the architecture and design of the Curassow HTTP server.

Curassow uses the pre-fork worker model, which means that HTTP requests are handled independently inside child worker processes.

### **Arbiter**

The arbiter is the master process that manages the children worker processes. It has a simple loop that listens for signals sent to the master process and handles these signals.

### **Signals**

The arbiter will watch for system signals and perform actions when it receives them.

### **SIGQUIT and SIGINT**

The quit and interrupt signals can be used to quickly shutdown Curassow.

### **SIGTERM**

The termination signal can be used to gracefully shutdown Curassow. The arbiter will wait for worker processes to finish handling their current requests or gracefully timeout.

### **TTIN**

Increment the amount of worker processes by one.

### **TTOU**

Decrement the amount of worker processes by one.

### **Worker**

The worker process is responsible for handling HTTP requests.